## **SettingsPieDoughnut.LeaderLines**

## **Description**

Returns a [ChartLine](https://wiki.softartisans.com/display/EW8/ChartLine) object representing the leader lines in the pie chart.

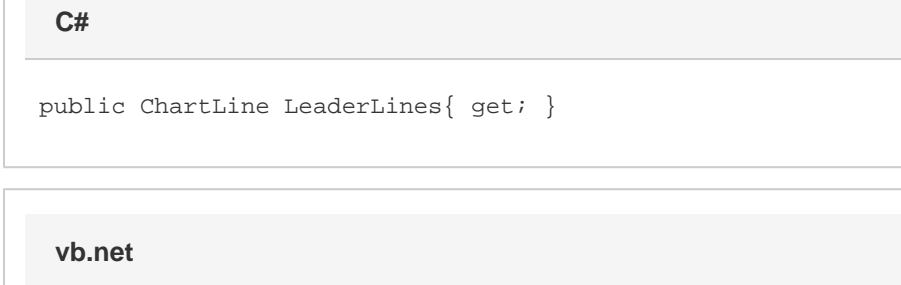

Public ReadOnly Property LeaderLines() As ChartLine

## **Remarks**

This defaults to a ChartLine with the properties set as below, when creating a new pie series: Visible = true, Style = ChartLine.LineStyle.Solid, Weight = ChartLine.LineWeight.Narrow,

Color = Color.SystemColor.AutomaticLine

This property is linked for series in the same group. See [SettingsPieDoughnut](https://wiki.softartisans.com/display/EW8/SettingsPieDoughnut) for more information on how linking works. For doughnut series, the in-code behavior is undefined, but changing the properties on this ChartLine will have no effect on the output.